### Inf  $431 -$  Cours 17

# Calcul flottant Allocation mémoire

### jeanjacqueslevy.net

secrétariat de l'enseignement: Catherine Bensoussan cb@lix.polytechnique.fr Aile 00, LIX. 01 69 33 34 67

www.enseignement.polytechnique.fr/informatique/IF

### Plan

- 1. Représentation flottante
- 2. Erreurs dans les calculs flottants
- 3. Représentation IEEE 754
- 4. Allocation mémoire
- 5. Glâneur de cellules

### Bibliographie

.

.

David Goldberg, What Every Computer Scientist Should Know About Floating-Point Arithmetic, ACM Computing Surveys, 1991.

W. Kahan, Why do we need <sup>a</sup> floating-point arithmetic standard ?, UC Berkeley, Mars, 1981.

Vincent Lefèvre, Paul Zimmermann, Arithmétique flottante, INRIA Lorraine, 2004.

Jean-Michel Muller, Le mauvais résultat tout de suite, ou le bon résultat trop tard, ENS Lyon, 2004.

G. Dowek, JJL, Allocation mémoire, Langages de Programmation, Majeure 2 d'Informatique, Ecole

**Inf** 431 - Cours 17<br>
Calcul flottant<br> *Calcul membershis and the course of the course of the course of the course of the course of the course of the course of the course of the course of the course of the course of the c* 

 $m$  $2^{-127} \times 2^{-24} \le |x| < 2^{128}$  pour le calcul numérique.

### Représentation des nombres (2/2)

- entiers : précision arbitraire représentation en tableaux, listes, structures dynamiques, ... beaucoup de bibliothèques de bignums (GMP, Maple, ocaml) les opérations dépendent du nombre de chiffres efficacité ?
- réels : exacts impossible, puisque l'égalité  $a = b$  est indécidable seules des approximations sont possibles
- réels : par intervalles

.

.

## Représentation flottante (2/2)

- la représentation flottante n'est pas unique  $0.000214 \times 10^{2} = 0.214 \times 10^{-1}$
- la représentation normalisée est  $2.14 \times 10^{-2}$ (premier chiffre  $d_0$  non nul)
- la représentation normalisée de  $0$  utilise des valeurs réservées de  $e$ :  $1.0\times\beta^{e_{min}-1}$  (d'autres valeurs de  $m$  seront utilisées pour  $\pm\infty)$
- $\beta = 2$ ,  $p = 3$ ,  $e_{min} = -1$ ,  $e_{max} = 2 \Rightarrow 16$  représentations normalisées

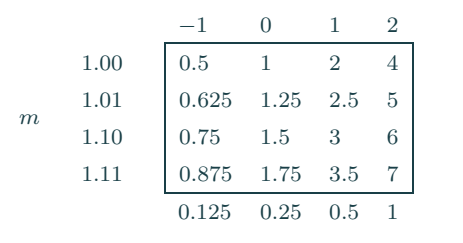

$$
\begin{array}{cccccccccccc}\n0 & 1 & 2 & 3 & 4 & 5 & 6 & 7 \\
\hline\n& \text{...} & \text{...} & \text{...} & \text{...} & \text{...} & \text{...} & \text{...} & \text{...} & \text{...}\n\end{array}
$$

# Représentation flottante  $(1/2)$

- Réels en notation scientifique  $2.439 \times 10^5$ ,  $-4.0019 \times 10^7$ ,  $2.23 \times 10^{-4}$ ,  $\pm m \times 10^{e}$  $\pm m$  partie significative (mantisse)  $0 \le m < 10$ e exposant
- Avec une base  $\beta$  arbitraire  $\pm m \times \beta^e = \pm d_0.d_1d_2\cdots d_{p-1} \times \beta^e$ vaut  $\pm(d_0 + d_1\beta^{-1}d_2\beta^{-2} \cdots d_{p-1}\beta^{-(p-1)}) \times \beta^e$   $(0 \leq d_i < \beta, 0 \leq i < p)$
- $\beta = 10$  (exemples),  $\beta = 2$  (en machine)  $p$  nombre de chiffres significatifs  $e_{min} \leq e \leq e_{max}$
- le nombre de chiffres significatifs est fixe ⇒ approximation des nombres réels.
- 0.1 non représentable si  $\beta = 2$  $x$  tel que  $|x|<\beta^{e_{min}}$  ou  $|x|>\beta^{e_{max}}$  non représentable

# Erreur (1/4)

- erreur absolue d'arrondi par rapport au nombre réel exact  $\beta/2 \times \beta^{-p} \times \beta^e$
- erreur relative  $(ulp = unit in the last place)$  $\frac{1}{2}\beta^{-p} \leq \frac{1}{2}ulp \leq \frac{\beta}{2}\beta^{-p}$
- La précision  $\epsilon$  de la machine est définie par

$$
\epsilon = \frac{\beta}{2} \beta^{-p}
$$

- les opérations flottantes produisent des erreurs.
- l'opération la plus redoutable est la soustraction

### Erreur (2/4)

 $\theta = 10, n = 3$ 

.

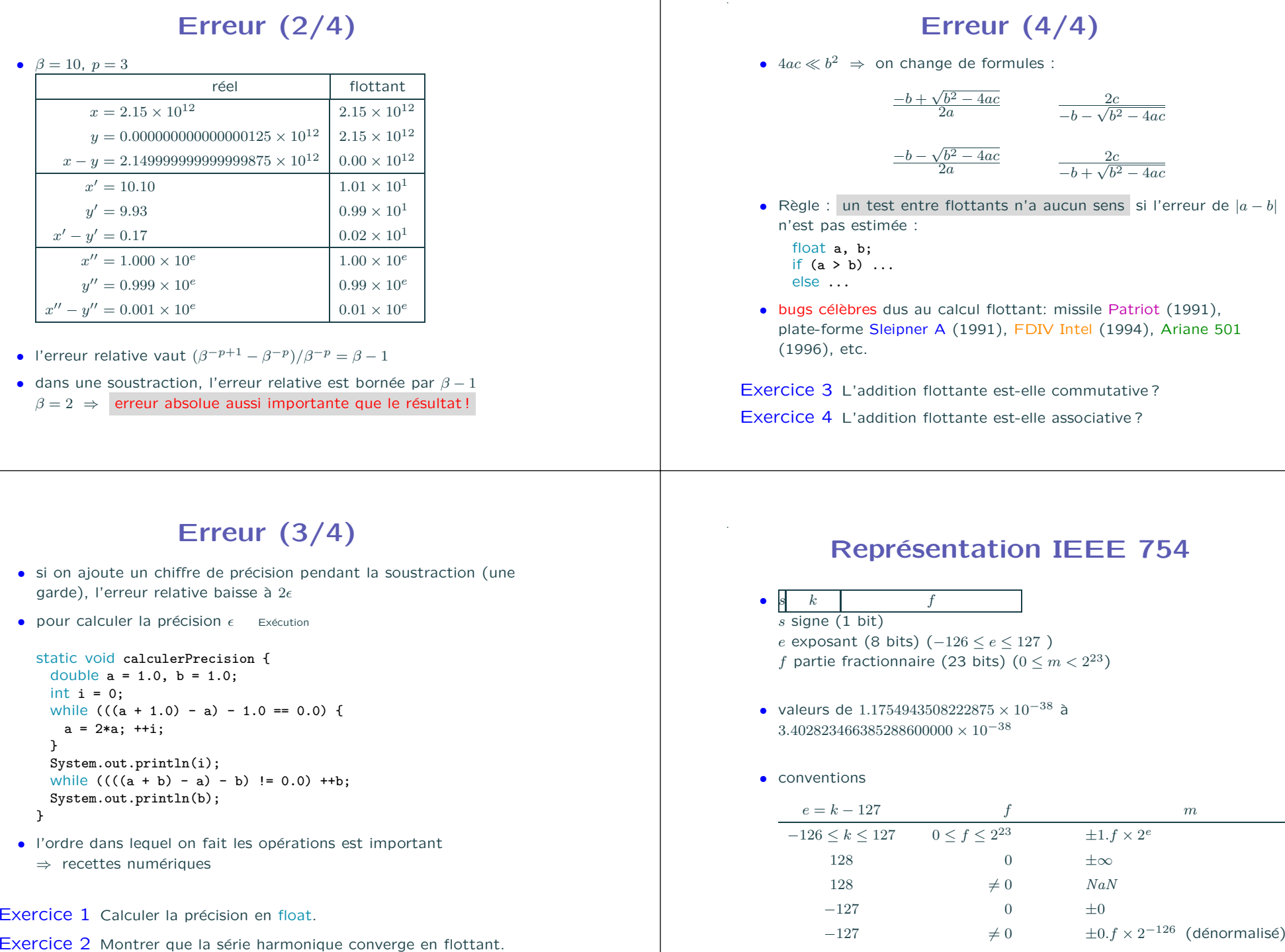

- l'erreur relative vaut  $(\beta^{-p+1} \beta^{-p})/\beta^{-p} = \beta 1$
- dans une soustraction, l'erreur relative est bornée par  $\beta 1$  $\beta = 2 \Rightarrow$  erreur absolue aussi importante que le résultat!

$$
\frac{-b + \sqrt{b^2 - 4ac}}{2a} \qquad \qquad \frac{2c}{-b - \sqrt{b^2 - 4a}}
$$

### . Erreur (3/4)

- si on ajoute un chiffre de précision pendant la soustraction (une garde), l'erreur relative baisse à  $2\epsilon$
- pour calculer la précision  $\epsilon$  Exécution

```
static void calculerPrecision {
 double a = 1.0, b = 1.0;
 int i = 0:
 while (((a + 1.0) - a) - 1.0 == 0.0)a = 2*a; ++i;}
  System.out.println(i);
 while (((a + b) - a) - b) != 0.0) ++b;
 System.out.println(b);
}
```
• l'ordre dans lequel on fait les opérations est important ⇒ recettes numériques

Exercice 1 Calculer la précision en float.

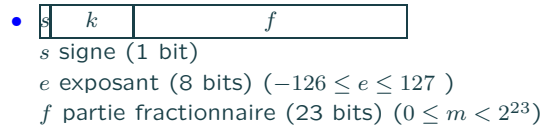

- 
- 

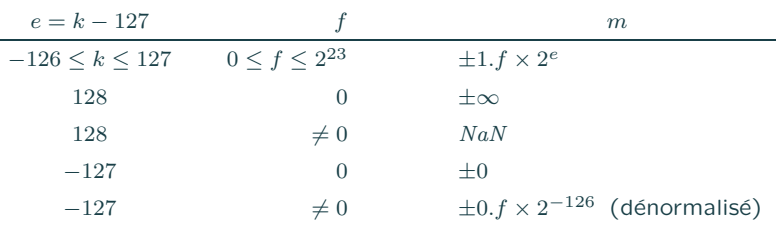

### **Représentation IEEE 754**

- s k f f  $s \sin(e(1 \text{ bit}))$
- e exposant (11 bits) ( $-1022 \le e \le 1023$ ) f partie fractionnaire (52 bits)  $(0 \le m < 2^{52})$
- valeurs de 2.22507385855072014 × 10<sup>-308</sup> à  $1.79766931348623157 \times 10^{308}$

### • conventions

.

.

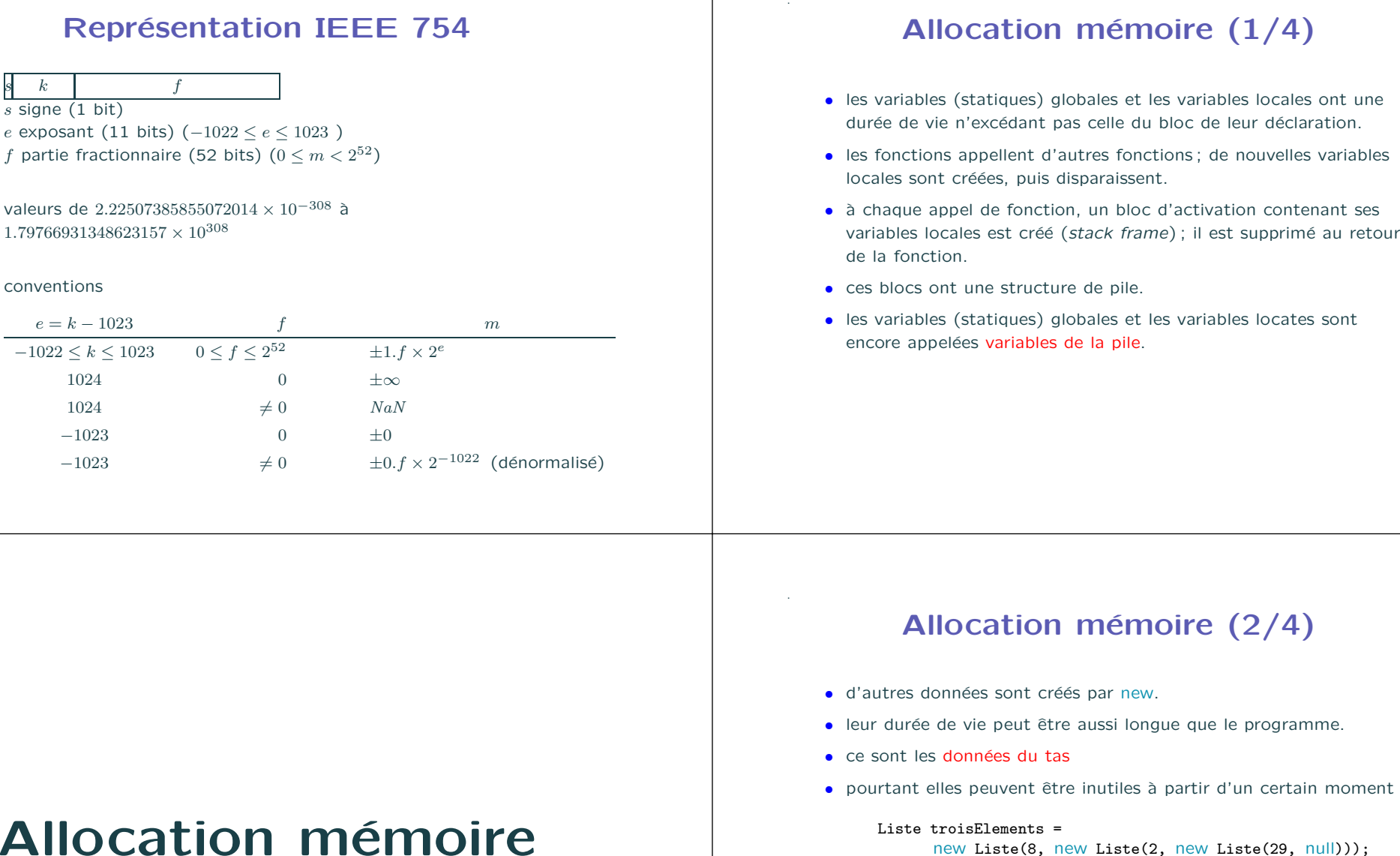

- 
- 
- 
- 
- 

- 
- 
- 
- 

troisElements.suivant.val <sup>=</sup> 11; troisElements <sup>=</sup> new Liste (9, troisElements.suivant);

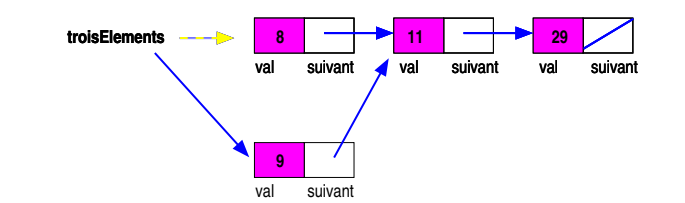

### Allocation mémoire (3/4)

- · le GC, glâneur de cellules (garbage collector) récupère l'espace mémoire des données inutiles dans le tas.
- · le GC est intégré à l'interpréteur de la JVM.
- $\bullet$  il existe de multiples manières de faire le GC. Le GC de Java doit être cohérent avec l'existence de plusieurs processus (multi-thread).
- en général, le GC est appelé quand une allocation de mémoire (new) détecte qu'il n'y a plus de place dans le tas.
	- le GC récupère alors toute la place inutile ;
	- l'allocation dans le tas devient possible.
	- Si toujours pas de place, on appelle le système d'exploitation (Linux, Windows) pour augmenter la taille de la JVM.
	- Si impossible, on s'arrête pitoyablement.
- le GC provoque un temps d'arrêt dans l'exécution des programmes (sauf si le GC est incrémental — plus compliqué —)

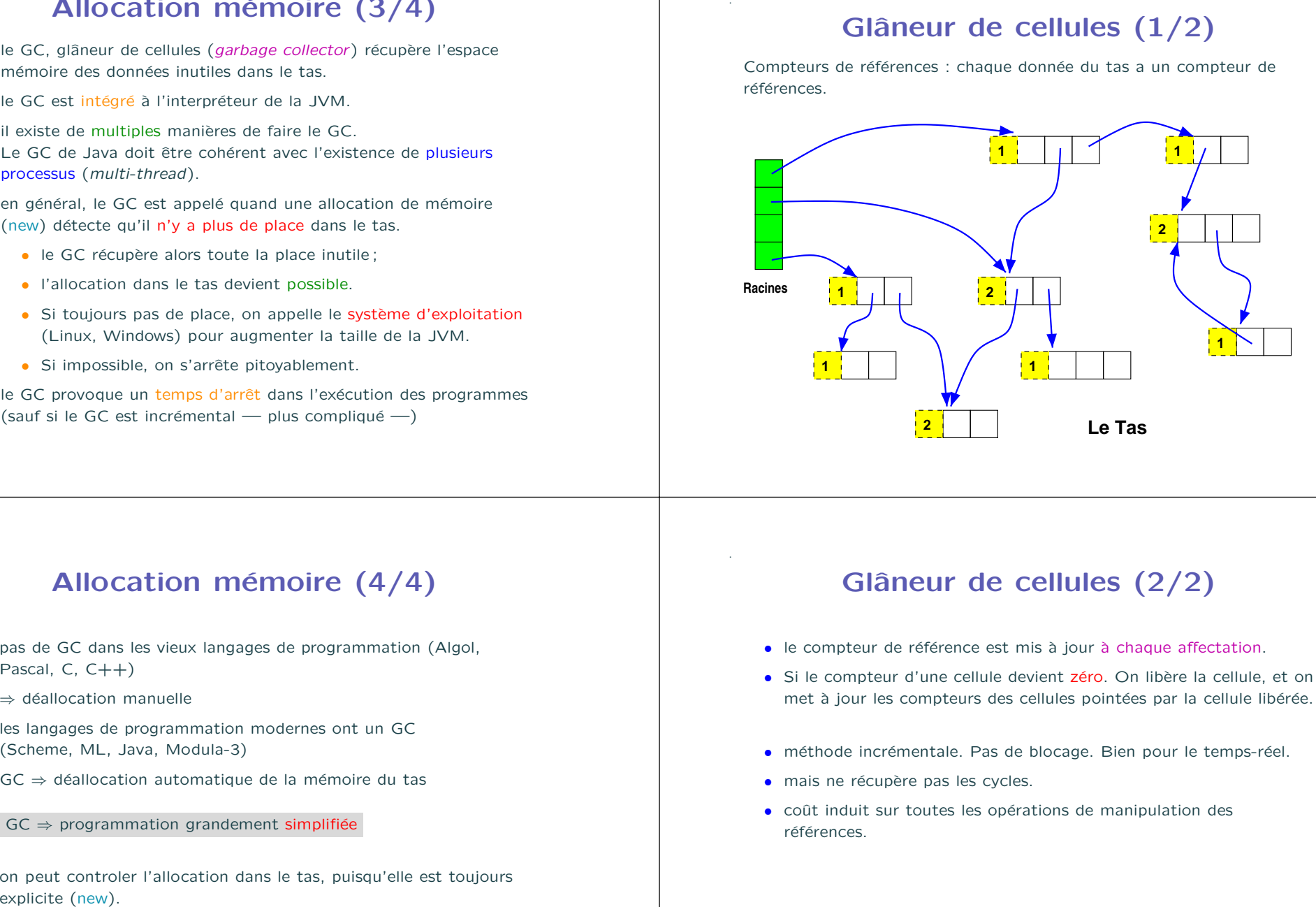

### Allocation mémoire  $(4/4)$

- pas de GC dans les vieux langages de programmation (Algol, Pascal,  $C, C++$ )
	- ⇒ déallocation manuelle

.

- les langages de programmation modernes ont un GC (Scheme, ML, Java, Modula-3)
- $GC \Rightarrow$  déallocation automatique de la mémoire du tas

 $GC \Rightarrow programmation grandement simplifiée$ 

• on peut controler l'allocation dans le tas, puisqu'elle est toujours

- 
- 
- 
- 
- 

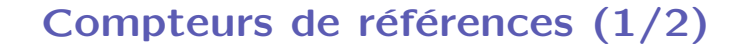

.

.

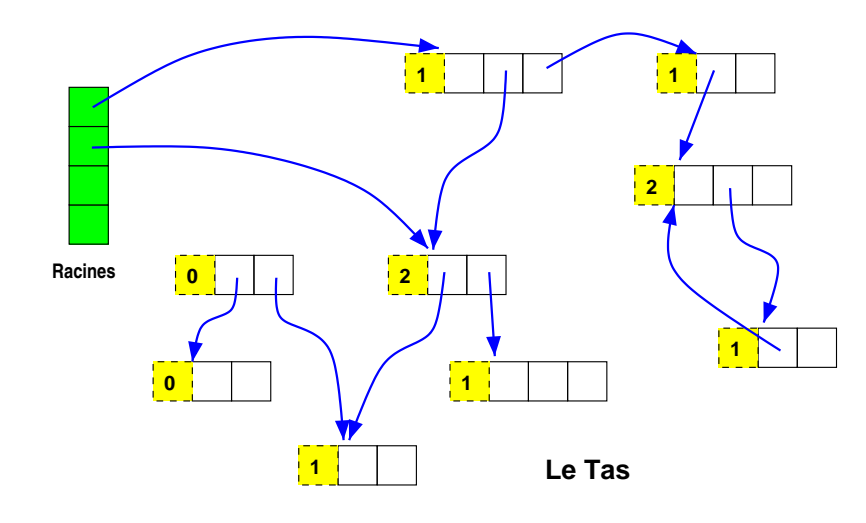

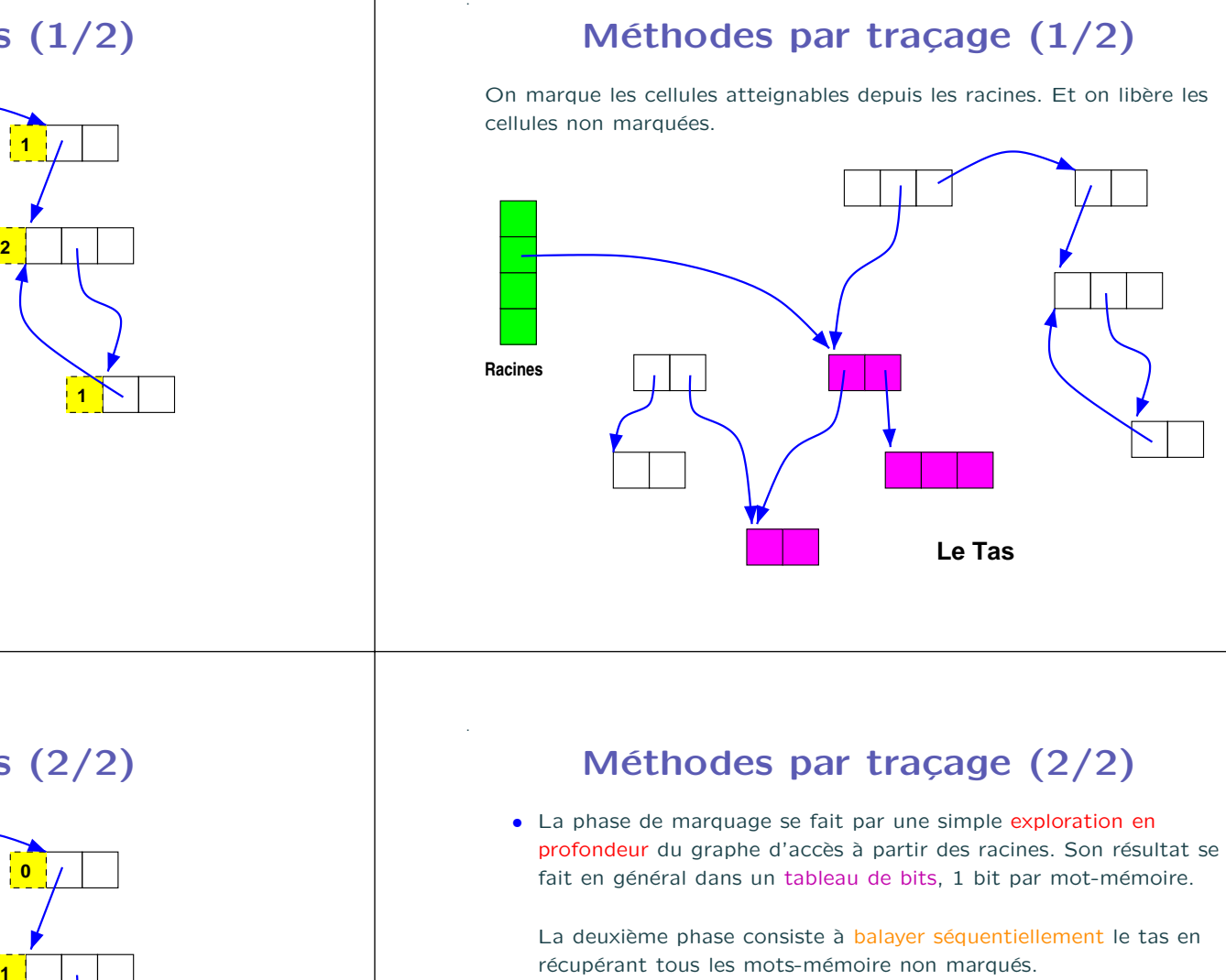

### Compteurs de références (2/2)

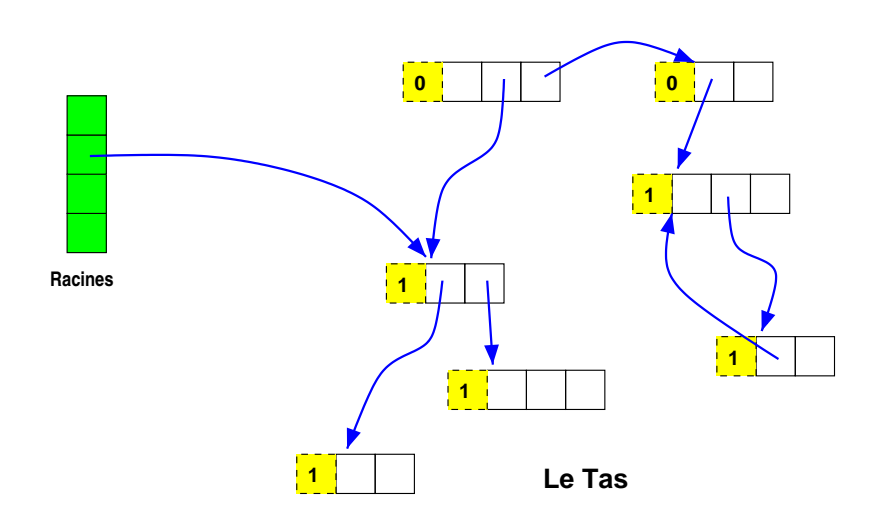

- · tourne en peu de mémoire
- $\bullet$  autorise les GC conservatifs (pour C ou C++).
- problème  $\equiv$  fragmentation
- $\frac{c_1N+c_2T}{T-N}$  (où T taille du tas, N mots occupés)

### Collecteurs par recopie (1/5)

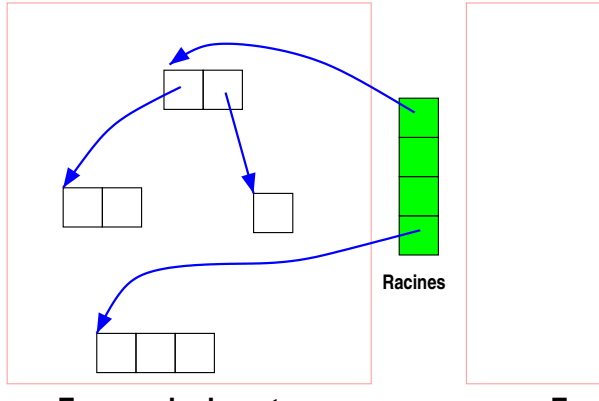

.

.

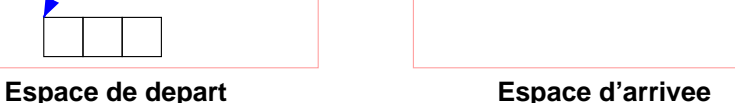

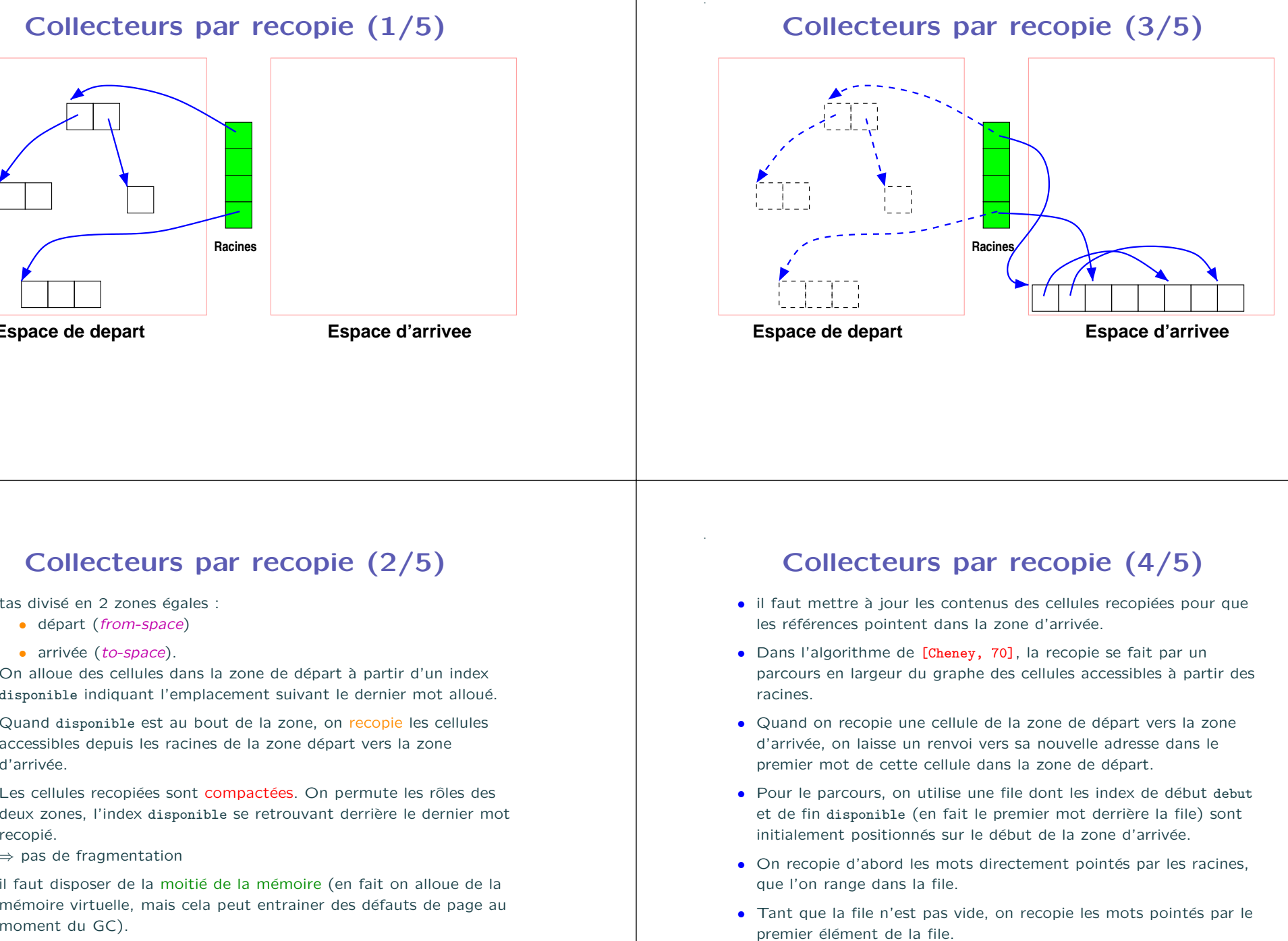

### Collecteurs par recopie (2/5)

- tas divisé en 2 zones égales :
	- départ (from-space)
	- arrivée (to-space).

On alloue des cellules dans la zone de départ à partir d'un index disponible indiquant l'emplacement suivant le dernier mot alloué.

Quand disponible est au bout de la zone, on recopie les cellules accessibles depuis les racines de la zone départ vers la zone d'arrivée

• Les cellules recopiées sont compactées. On permute les rôles des deux zones, l'index disponible se retrouvant derrière le dernier mot recopié.

<sup>⇒</sup> pas de fragmentation

• il faut disposer de la moitié de la mémoire (en fait on alloue de la mémoire virtuelle, mais cela peut entrainer des défauts de page au

- 
- 
- 
- 
- 
- 

### Collecteurs par recopie (5/5)

- Pour copier une cellule, on regarde d'abord si son premier mot pointe vers la zone d'arrivée. Si c'est le cas, rien à faire.
- Sinon, on copie la cellule au bout de la file dans la zone d'arrivée. Et on met un pointeur de renvoi dans le 1er mot de son ancienne adresse. Collecteurs par recopie (5/5)<br>
correct virtuation, regard a sloven sum crime method on a local contained by the sum crime of<br>
correct correct a local contained by the stress correct<br>
contained by the stress of the stress

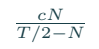

.

.

(où  $T$  taille du tas,  $N$  mots occupés)

### Langages de programmation

- GC par générations (2 en Ocaml)
- GC incrémentaux
- GC concurrents
- GC distribués
- polymorphisme
- modules paramétrés
- certification du code généré
- · analyse de flot et interférences, etc.
- <sup>⇒</sup> cf. en Majeure <sup>1</sup> (cours Langages de programmation)

L'informatique est diverse et intéressante ; c'est aussi devenu la première industrie mondiale ;